# 1 Full-length characterization of novel HLA-DRB1 alleles for reference 2 database submission

3 Kathrin Putke<sup>1\*</sup>, Viviane Albrecht<sup>1\*</sup>, Christin Paech<sup>1</sup>, Madlen Pahlke<sup>1</sup>, Bianca Schöne<sup>1</sup>, Steffen

- 4 Klasberg<sup>1</sup>, Alexander H. Schmidt<sup>1,2</sup>, Vinzenz Lange<sup>1</sup>, Gerhard Schöfl<sup>1</sup>, Anja Klussmeier<sup>1</sup>
- 5 <sup>1</sup>DKMS Life Science Lab, Dresden, Germany
- $6 \frac{\text{2} \text{DKMS}}{\text{2}}$  Tübingen, Germany
- 7 \*These authors contributed equally to this work
- 8 Correspondence:
- 9 Anja Klussmeier
- 10 klussmeier@dkms-lab.de
- 11 Keywords: genotyping, novel allele, PCR, primer, HLA, DRB1, sequencing
- 12 Running title: Characterization of Novel HLA-DRB1 alleles

# 13 Abstract

- 14 The prerequisite for successful HLA genotyping is the integrity of the large allele reference database
- 15 IPD-IMGT/HLA. Consequently, it is in the laboratories' best interest that the data quality of
- 16 submitted novel sequences is high. However, due to its long and variable length, the gene HLA-
- 17 DRB1 presents the biggest challenge and as of today only 16% of the HLA-DRB1 alleles in the
- 18 database are characterized in full length. To improve this situation, we developed a protocol for long-19 range PCR amplification of targeted HLA-DRB1 alleles. By subsequently combining both long-read
- 20 and short-read sequencing technologies our protocol ensures phased and error-corrected sequences of
- 21 reference grade quality. This dual redundant reference sequencing (DR2S) approach is of particular
- 22 importance for correctly resolving the challenging repeat regions of DRB1 intron1. Until today, we
- 23 used this protocol to characterize and submit 384 full-length HLA-DRB1 sequences to IPD-
- 24 IMGT/HLA.

# 25 1 Introduction

- 26 The human leukocyte antigen (HLA) genes are the most diverse genes in the human genome. As of
- 27 today, 3,389 HLA-DRB1 alleles are known and encode 2,203 distinct proteins (IPD-IMGT/HLA
- 28 release 3.50, 10/2022) (1). Despite the high number of named alleles, the identification of novel
- 29 HLA-DRB1 alleles is not a rare event during stem cell donor registry genotyping. In contrast to other
- 30 HLA genes, most laboratories are continuing to submit only the sequences of exons 2 and 3 to the
- 31 IPD-IMGT/HLA database resulting in poor representation of HLA-DRB1 diversity outside this
- 32 region. One reason for this is the length of HLA-DRB1, and more specifically the varying length of
- 33 the different HLA-DRB1 alleles. Due to large sequence variations in intron 1, HLA-DRB1 alleles 34 can span between 11 and 16 kb. While this length in itself poses a substantial challenge for PCR
- 35 success, preferential amplification will often result in the loss of the longer allele in the presence of a
- 36 shorter allele. Due to these difficulties, most novel HLA-DRB1 alleles are submitted to the IPD-
- 37 IMGT/HLA database as partial sequences only. Unfortunately, these partial sequences can then cause

- 38 inconsistencies in genotyping algorithms because missing bases need to be imputed. It would
- 39 therefore be valuable for the IPD-IMGT/HLA database and the HLA genotyping laboratories if novel
- 40 HLA-DRB1 alleles would be characterized and submitted in full length.
- 41 To overcome the challenge of HLA-DRB1 full-gene characterization, several strategies are available.
- 42 One protocol splits the long gene in two or more PCR amplicons of defined length, which can then
- 43 be sequenced separately (2). This will in all likelihood increase PCR success and might be the 44 method of choice if the genomic DNA is of low molecular weight. However, it might not always be
- 45 possible to phase the individual parts unambiguously. Therefore, one PCR covering the complete
- 46 gene is preferable. To avoid the length-biased PCR amplification, we developed primer pairs that
- 47 specifically amplify HLA-DRB1 alleles of similar length. This strategy requires the prior knowledge
- 48 of the targeted allele in at least allele-group resolution (first field). This information is usually
- 49 available if the workflow is used for the characterization of novel alleles.
- 50 For submission of novel alleles to IPD/IMGT-HLA, sequencing data from two independent PCR
- 51 reactions per sample are obligatory. While this requirement is generally satisfied by using the same
- 52 sequencing method twice, we prefer to exploit the strengths of two different technologies: long-read
- 53 PacBio HiFi- or Oxford Nanopore (ONT) sequencing to obtain a fully phased sequence and short-
- 54 read Illumina shotgun sequencing to correct for potential sequencing errors. We developed DR2S
- 55 (Dual Redundant Reference Sequencing) to integrate the analysis of both long and short reads and
- 56 generate reference quality sequence data  $(3, 4)$ .
- 57 Within this chapter, we share the protocol for HLA-DRB1 full-length characterization starting at the
- 58 laboratory and ending at sequence submission to the IPD-IMGT/HLA database. This protocol has
- 59 been widely tested and used successfully for the characterization of over 300 novel HLA-DRB1
- 60 alleles from buccal swab material.
- 61 2 Materials
- 62 2.1 PCR Primers
- 63 HLA-DRB1 PCR (see note 1):
- 64 Forward1 (F1): <Overlap Sequence>CAGATGCTGATTCGTTCTCCAACACT
- 65 Forward2 (F2): <Overlap Sequence>TTCTCCAACACGAGATTACCCAACC
- 66 Reverse1 (R1): <Overlap Sequence>AGCACAAAACTTGGAAGATGAGGGG
- 67 Reverse2 (R2): <Overlap Sequence>GAGCACAAAAGTTGAAGATGAGGCG
- 68 Reverse3 (R3): <Overlap Sequence>GAGCACAAAAGTTGAAGATGAGGCAC
- 69 Overlap Sequence PacBio forward primer: ACACTCTTTCCCTACACGACGCTCTTCCGATCT
- 70 Overlap Sequence PacBio reverse primer: GTGACTGGAGTTCAGA
- 71 Overlap Sequence ONT forward primer: ACTTCGTACGTACGGCGTCTTATAC
- 72 Overlap Sequence ONT reverse primer: GAGACACGTCCGATTACGACTTGAC
- 73 Sample Barcode PCR:
- 74 PacBio barcode forward primer:
- 75 GGTAG<BARCODE>ACACTCTTTCCCTACACGACGCTCTTCCGATCT
- 76 PacBio barcode reverse primer:
- 77 CCATC<BARCODE>GTGACTGGAGTTCAGA
- 78 For PacBio <BARCODE> sequences, use barcode sequences provided by PacBio (e.g. from
- 79 SMRTbell barcoded adapter plate 3.0)
- 80
- 81 ONT barcode forward primer:
- 82 <BARCODE>ACTTCGTACGTACGGCGTCTTATAC
- 83 ONT barcode reverse primer:
- 84 <BARCODE>GAGACACGTCCGATTACGACTTGAC
- 85 For ONT <BARCODE> sequences, see Supplementary Table 1
- 86 2.2 PCR
- 87 High-quality genomic DNA (HLA-DRB1 pre-genotyped at allele-group resolution) (see note 88 2)
- 89 Allele-group specific primers (see Table 1)
- 90 Advantage Genomic LA Polymerase Mix (Takara Bio, Mountain View, California) or 91 another long amplification PCR kit
- 92 dNTPs
- 93 96 well plates or reaction tubes
- 94 Thermocycler
- 95 **•** Gel-electrophoresis system

#### 96 2.3 Purification

- 97 SPRIselect beads
- 98 Magnetic rack
- 99  $\bullet$  80% ethanol
- 100 2.4 Library Preparation & Sequencing: Illumina Shotgun
- 101 NEBNext Ultra™ II FS DNA Library Prep Kit for Illumina (NEB)
- 102 NEBNext Ultra II Ligation Module (NEB)
- 103  $MgCl<sub>2</sub> (2.5 mM)$
- 104 NEBNext Multiplex Oligos for Illumina (Dual Index Set 1)
- 105 NEBNext Multiplex Oligos for Illumina (Dual Index Set 2)
- 106 Reagents and system for Illumina library quantification (e.g. qPCR)
- $107$  MiSeq
- 108 MiSeq (500 cycle) Reagent Kit
- 109 2.5 Library Preparation & Sequencing: PacBio
- 110 HulaMixer Sample Mixer (ThermoFisher Scientific)
- 111 Oubit Fluorometer (ThermoFisher Scientific)
- 112 Qubit 1X dsDNA HS Assay Kit (ThermoFisher Scientific)
- 113 BluePippin (Sage Science)
- 114 0.75% Agarose Cassettes, dye-free, ext. markers, BluePippin (Sage Science)
- 115 SMRTbell Express Template Prep Kit 2.0 (PacBio)
- 116 AMPure PB Beads
- 117 Sequel/Sequel II (PacBio)
- 118 PreCR Repair Mix (NEB) (optional)

## 119 2.6 Library Preparation & Sequencing: ONT

- 120 Qubit Fluorometer (ThermoFisher Scientific)
- 121 Oubit 1X dsDNA HS Assay Kit (ThermoFisher Scientific)
- 122 NEBNext Companion Module for Oxford Nanopore Technologies Ligation Sequencing 123 (NEB)
- 124 ONT sequencing platform (MinION, GridION)
- 125 MinION/GridION flowcell (10.4.1 chemistry)
- 126 Ligation Sequencing Kit V14 (SQK-LSK114)

# 127 2.7 Genotyping & Sequence Submission to IPD-IMGT/HLA

- 128 DR2S (download from https://github.com/DKMS-LSL/dr2s)
- 129 TypeLoader2 (download from https://github.com/DKMS-LSL/typeloader)

## 130 3 Methods

- 131 If not stated otherwise in a kit manual, work at room temperature. For long-read sequencing, avoid
- 132 fast pipetting through thin pipette tips to prevent shearing the DNA. In particular, do not mix by
- 133 pipetting. Instead, mix by inversion or flicking the tube with a finger.

## 134 3.1 PCR

- 135 1. Choose the appropriate primers for the HLA-DRB1 allele you want to characterize in full 136 length (Table 1).
- 137 2. Perform two independent long-range PCRs with 20-200 ng of genomic DNA in a 25 µl reaction 138 using 0.2 µM primers, 0.4 mM dNTPs, 1x Advantage Genomic LA Buffer and 1.25 U
- 139 Advantage Genomic LA Polymerase Mix. Cycling protocol: 94°C 1 min, 35 cycles: 98°C 140 10 sec/68°C 12 min, 72°C 10 min. Verify amplification success and specificity by gel-141 electrophoresis (Figure 1, see notes 3 and 4).
- 142 3. Use one PCR reaction for Illumina shotgun sequencing and the other for long-read sequencing 143 (PacBio or ONT).

## 144 3.2 Illumina Library Preparation & Sequencing

- 145 1. Fragment 10 µl of PCR product by adding 0.5 mM MgCl<sub>2</sub> (final concentration), 2.5 µl
- 146 NEBNext Ultra II FS Reaction Buffer and 0.1 µl NEBNext Ultra II FS Enzyme Mix in a 25 µl 147 reaction. Incubate at 37°C for 30 min and 65°C for 20 min.
- 148 2. Attach barcoded sample adapters by adding the following reagents to the 25 µl fragmentation 149 reaction: 7.5 µl NEBNext Ultra II Ligation Master Mix, 0.25 µl NEBNext Ligation Enhancer, 150 0.63 µl NEBNext Adaptor for Illumina. Incubate at 20 °C for 15 min.
- 151 3. Add 0.75 µl USER enzyme and 0.75 µl water to the reaction. Incubate at 37<sup>o</sup>C for 15 min.

- 152 4. Purify the DNA by adding 15.5 µl water and 40 µl SPRIselect beads to the reaction. Make sure 153 the beads are suspended completely by vortexing. Mix by inversion and spin down only for a 154 short time such that the beads remain dispersed. Incubate for 5 min. Separate beads on a 155 magnetic rack. Discard the supernatant. Perform a wash step with 100  $\mu$ l 80% ethanol leaving 156 the tube on the magnetic rack. Discard the supernatant. Repeat the wash step. Spin down 157 shortly to gather the ethanol at the bottom of the plate/tube. Separate the ethanol from beads 158 using a magnetic rack and remove completely. Air-dry the pellet for 2 min. Elute with 17 µl of 159 water, mix by inversion and spin down shortly. Incubate for 5 min. Separate beads using the 160 magnetic rack. Transfer the supernatant to a fresh plate/tube.
- 161 5. Now add the individual sample indexes to the fragmented, adapter-ligated and purified DNA. 162 First, prepare the Index Primer Mix (NEBNext Multiplex Oligos for Illumina, see kit protocol 163 for preparation of index combinations) by mixing 5 µl of the i5 primer and 5 µl of the i7 primer 164 with 15 µl water. In a new plate/tube, attach the sample index by mixing 3.75 µl DNA with 165 2.5 µl of the prepared Index Primer Mix (NEBNext Multiplex Oligos for Illumina, fold adapter 166 dilution, see kit protocol for preparation of index combinations) and 6.25 µl NEBNext Ultra II 167 Q5 Master Mix. Cycling protocol: 98°C 30 sec, 7 cycles: 98°C 10 sec/65°C 75 sec, 65°C 168 5 min.
- 169 6. Prepare pools of up to 48 samples (5 µl each).
- 170 7. Purify and remove small fragments by adding 0.7x SPRIselect beads (e.g. 168 µl beads to a 171 pool of 240 µl). Make sure the beads are suspended completely by vortexing. Mix by inversion 172 and spin down only for a short time such that the beads remain dispersed. Incubate for 5 min. 173 Separate beads on a magnetic rack. Discard the supernatant. Perform a wash step with 500- 174 1000 µl 80% ethanol leaving the tube on the magnetic rack. Discard the supernatant. Repeat the 175 wash step. Spin down shortly to gather the ethanol at the bottom of the tube, separate the 176 ethanol from beads using a magnetic rack and remove completely. Air-dry the pellet for 2 min. 177 Elute with 30 to 75 µl of water (depending on the number of samples in the pool). Mix by 178 inversion and spin down shortly. Incubate for 5 min. Separate beads using the magnetic rack. 179 Transfer the supernatant to a fresh tube.
- 180 8. Quantify the sequencing libraries using an appropriate method for Illumina sequencing (e.g. 181 **qPCR**).
- 182 9. Load samples on an appropriate Illumina MiSeq flow cell (500 cycle kit) to achieve a coverage 183 of 50,000 reads per sample and run according to the manufacturer's instructions (see note 5).

## 184 3.3 PacBio Library Preparation & Sequencing

- 185 1. Perform an indexing PCR to add barcodes to each sample. Mix 1-3 µl of the initial PCR 186 product (estimation, use thickness of band in gel-electrophoresis), 0.2  $\mu$ M barcode primers, 187 0.4 mM dNTPs, 1x Advantage Genomic LA Buffer and 1.25 U Advantage Genomic LA 188 Polymerase Mix in a 25 µl PCR reaction. Cycling protocol: 94°C 1 min, 15 cycles: 98°C 189 10 sec/68°C 12 min, 72°C 10 min. Verify amplification success and specificity by gel-190 electrophoresis (Figure 1).
- 191 2. Pool up to 96 samples. Use 20 µl for samples with weak amplification and 5 µl for samples 192 with strong bands. (Use 25 µl if only few samples are pooled.) Do not include samples that did 193 not yield PCR products of the expected size.
- 194 3. Reduce the volume by mixing the pool 1:1 with AMPure PB Beads (see note 6). Briefly 195 centrifuge and rotate the tube on a HulaMixer for 10-15 min. Briefly centrifuge and put the 196 tube on the magnetic rack. Incubate for 2-3 min and remove the supernatant. Perform a wash
- 197 step with 1000 ul 80% ethanol leaving the tube on the magnetic rack. Discard the supernatant.

- 198 Repeat the wash step. Spin down shortly to gather the ethanol at the bottom of the tube, 199 separate the ethanol from beads using a magnetic rack and remove completely. Air-dry the 200 pellet for 2 min. Elute with 30 to 200 µl of water (depending on the number of samples in the 201 pool). Mix by inversion and spin down carefully. Incubate for 5 min. Separate beads using the 202 magnetic rack. Transfer the supernatant to a fresh tube.
- 203 4. Quantify the pool using Qubit.
- 204 5. Use 2500 ng of DNA and follow the "Procedure & Checklist Preparing HiFi SMRTbell 205 Libraries using the SMRTbell Express Template Prep Kit 2.0" protocol (PacBio), starting at
- 206 step "Repair DNA Damage". For HLA-DRB1 amplicons, select a range from 8,000 to 207 50,000 bp using the BluePippin system. Elute the final purification step in 40 µl water if you 208 want to perform another step of DNA damage repair (continue at step 6) or in 11 µl PB Elution 209 buffer to proceed at step 8.
- 210 6. Another step of DNA damage repair can improve the results. Add 5 µl Thermopol-buffer 10x, 211 0.1 mM dNTPs,  $1x$  NAD<sup>+</sup> and  $2x$  PreCR Mix to a final volume of 50  $\mu$ l. Tap the tube and spin 212 down briefly. Incubate at 37°C for 15 min and at 4°C for 10 min.
- 213 7. Add 50 µl water and 60 µl AMPure PB Beads (0.6x) and repeat the final purification step 214 according to PacBio's protocol. Elute in 11 µl PB Elution buffer.
- 215 8. Check the library by Qubit and DNA fragment sizing system.
- 216 9. Sequence the libraries on a Sequel or Sequel II system. Up to 192 samples can be multiplexed 217 on a SMRT Cell 1M.
- 218

#### 219 3.4 ONT Library Preparation & Sequencing

- 220 1. When using DNA isolated from buccal swabs, gel-electrophoresis bands from the initial PCR 221 (3.1 step 2) are usually weak to medium. If this is the case, proceed directly to step 2. However, 222 in case of very strong bands, dilute the PCR products 1:10 with water before proceeding to 223 step 2 (see note 7).
- 224 2. Perform an indexing PCR to add barcodes to each sample. Mix 1-3 µl of the initial PCR 225 product (estimation, use thickness of band in gel-electrophoresis), 0.2 µM barcode primers, 226 0.4 mM dNTPs, 1x Advantage Genomic LA Buffer and 1.25 U Advantage Genomic LA 227 Polymerase Mix in a 25 µl PCR reaction. Cycling protocol: 94°C 1 min, 15 cycles: 98°C 228 10 sec/68°C 12 min, 72°C 10 min. Verify amplification success and specificity by gel-229 electrophoresis (Figure 1).
- 230 3. Pool up to 96 samples. Use 20 ul for samples with weak amplification and 5 ul for samples 231 with strong bands. (Use 25 µl if only few samples are pooled.) Do not include samples that did 232 not yield PCR products of the expected size.
- 233 4. Clean the pool by adding 0.6x SPRIselect beads (e.g. 180 µl beads to a pool of 300 µl). Mix by 234 inversion and spin down only for a short time such that the beads remain dispersed. Incubate 235 for 5 min. Separate beads on a magnetic rack. Discard the supernatant. Perform a wash step 236 with 800 µl 80% ethanol leaving the tube on the magnetic rack. Discard the supernatant. Repeat 237 the wash step. Spin down shortly to gather the ethanol at the bottom of the tube. Separate the 238 ethanol from beads using a magnetic rack and remove the ethanol completely. Air-dry the 239 pellet for 2 min. Elute with 30 to 200 µl of water (depending on the number of samples in the 240 pool). Mix by inversion and spin down carefully. Incubate for 5 min. Separate beads using the 241 magnetic rack. Transfer the supernatant to a fresh tube.
- 242 5. Ouantify the pool using Oubit.

- 243 6. It is recommended to use the latest chemistry (V14 SQK-LSK114) together with a R10.4.1 244 flowcell. Consequently, prepare the sequencing library following the "Ligation Sequencing Kit 245 V14 (SQK-LSK114) protocol" by Oxford Nanopore Technologies. When eluting with Elution 246 Buffer (EB), use the given option for high molecular weight DNA (incubation at  $37^{\circ}$ C instead 247 of room temperature).
- 248 7. Sequence the library on a MinION or GridION system. Up to 192 samples may be multiplexed 249 on one MinION flowcell.

#### 250 3.5 Data Analysis: DR2S

251 DR2S (Dual Redundant Reference Sequencing) is an R package designed to facilitate generating full-252 length phase-defined haplotype sequences in reference quality from a combination of long reads and 253 short reads. It can be installed and run in a Linux environment and depends on local installations of 254 samtools, bwa (version 0.7.11 or later), minimap2, and IGV. The latest version of DR2S can be 255 installed in R from https://github.com/DKMS-LSL/dr2s using the commands:

- $256$  > install.packages ("devtools") # if not already installed
- $257$  > devtools::install qithub("DKMS-LSL/DR2S")

258 For ease of use we recommend, however, to use the DR2S docker image provided at docker hub. The 259 image can be loaded and used with the following commands:

- 260 \$ docker pull dkmslsl/dr2s:<version>
- 261 \$ docker run --rm -p 8788:8787 -e PASSWORD=<pwd> -it dkmslsl/dr2s:<version>

262 Make sure to replace  $\langle \text{pwd} \rangle$  with a password of your choice and  $\langle \text{version} \rangle$  with the latest 263 version of the software available (1.1.21 at the time of writing). An RStudio-session can now be 264 accessed in your browser at localhost:8788. Log into RStudio using the username rstudio and 265 the password  $\langle \text{pwd} \rangle$ . A detailed tutorial on how to use DR2S is shipped as an R package vignette

266 "DR2S". Example data to follow the tutorial are also shipped as part of the docker image.

- 267 Briefly, the following steps constitute a DR2S workflow:
- 268 1. Place the demultiplexed FASTQs from a short-read and a long-read experiment into two 269 separate directories, respectively, following the naming convention:
- 270 <sampleid> <locus> \*.fastq.gz
- 271 2. Prepare a yam1-based configuration file (or provide the relevant information via R in an 272 interactive session) that provides information on the paths to input and output, the sample ids, 273 the expected HLA locus, the type of long reads (pacbio or nanopore) as well as a couple of 274 workflow parameters. A default configuration file and detailed documentation of the various
- 275 options are provided as part of the docker image.<br>276 3. In an interactive R session, initialize a DR2S driv 3. In an interactive R session, initialize a DR2S driver object:
- $\frac{277}{278}$  $278$  > library(DR2S)<br> $279$  > dr2sDriver <-

```
279 > dr2sDriver <- InitDR2S(readDR2SConf(<path/to/configFile>)) 
280
```
281 4. Create an initial sample-specific consensus sequence by mapping the short reads to a generic 282 reference:

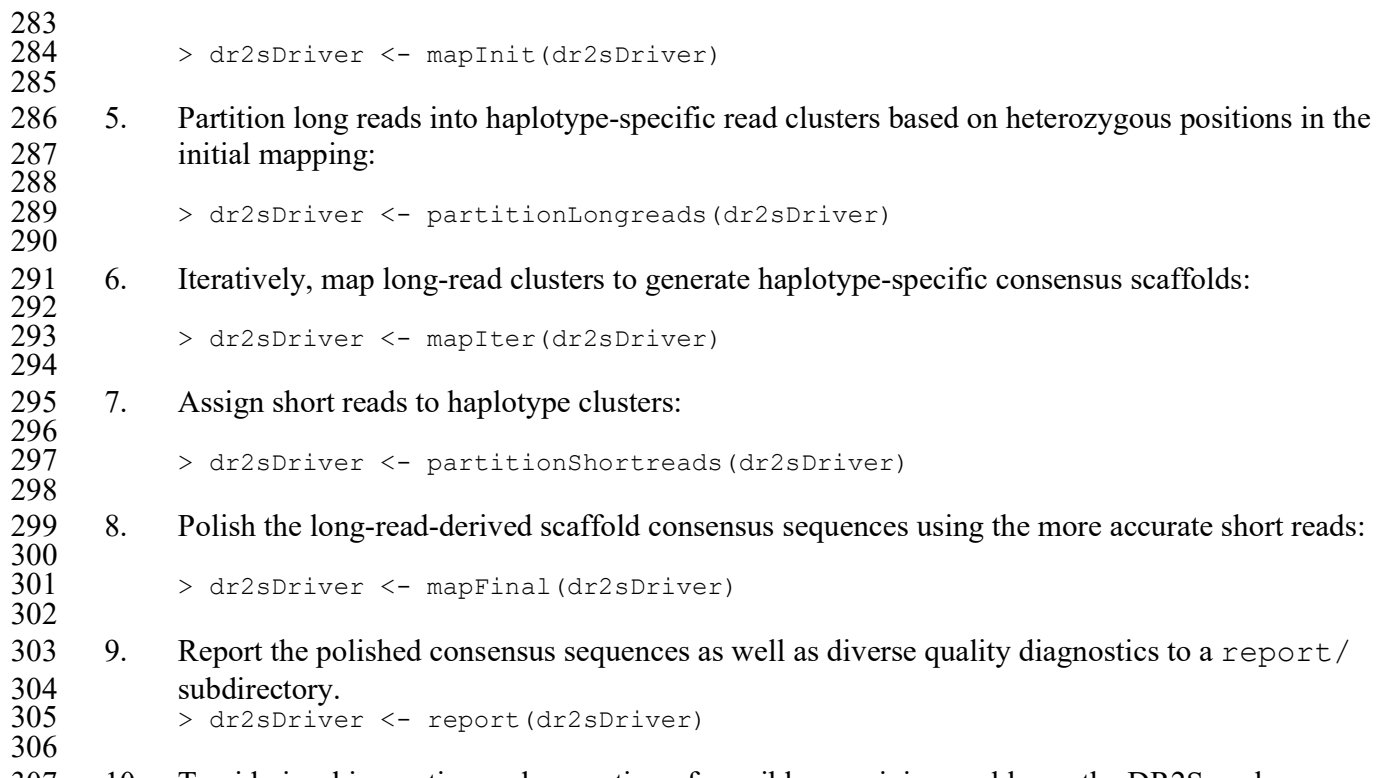

- 307 10. To aid visual inspection and correction of possibly remaining problems, the DR2S package 308 provides the functions checkAlignmentFile(), remapAndReport(), and 309 reportCheckedConsensus(). For detailed instructions on their usage within a generic 310 quality-checking and postprocessing workflow consult the R package vignette "DR2S".
- 311 For further details about the D2RS algorithm and its performance see Reference (3).

# 312 3.6 Submission to IPD/IMGT-HLA: TypeLoader2

313 Once the polished HLA-DRB1 consensus sequences are generated, novel allele sequences are ready

314 to be submitted to the ENA and IPD/IMGT-HLA databases. While you could also follow the

315 instructions for manual submission on the databases' websites, we developed TypeLoader2 for better

316 performance, quality assurance and convenience (5). For a stepwise instruction on how to install and

317 use TypeLoader2 see the chapter of Schöne et al. in this book.

- 318 4 Notes
- 319 1. The overlap sequences are not required for short-read sequencing. However, since they do not 320 interfere, it is more convenient to use the same target-specific primers for both long- and short-321 read sequencing.
- 322 2. Genomic DNA can be isolated from blood or buccal swabs. As DNA from buccal swabs is 323 usually more fragmented, higher PCR failure rates are to be expected. If in doubt, check DNA 324 quality and fragmentation with a suitable method before PCR.
- 325 3. PCR failure rates for 624 buccal swabs (DNA concentrations > 20 ng/µl, no prior 326 fragmentation analysis): 15%, 6%, 44% (long-range PCR groups S, M, L, respectively).
- 327 4. For long-read sequencing, weak bands are fine at this point as the initial PCR product is still 328 subjected to the barcode PCR. If insufficient PCR product is obtained for Illumina library

- 329 preparation, barcoding PCR (3.3 step 1) with any barcoding primers may be performed to 330 increase PCR product quantity before continuing the Illumina library preparation protocol.
- 331 5. Other Illumina instruments in combination with 300 cycle kits have not been tested but are
- 332 expected to provide similar results.
- 333 6. Washed SPRIbeads can be used instead of AMPure PB Beads.
- 334 7. Dilution ensures that every molecule is barcoded. Too much of the initial PCR in the barcoding 335 PCR will result in a high number of sequencing reads that cannot be demultiplexed. Try 336 diluting the PCR product even more if you experience this issue.

## 337 5 References

- 338 1. Robinson J, Barker DJ, Georgiou X, et al (2020) IPD-IMGT/HLA Database. Nucleic Acids Res 339 48:D948–D955
- 340 2. Gerritsen KEH, Groeneweg M, Meertens CMH, et al (2015) Full-length HLA-DRB1 coding 341 sequences generated by a hemizygous RNA-SBT approach. Tissue Antigens 86:333–342
- 342 3. Klasberg S, Schmidt AH, Lange V, et al (2021) DR2S: an integrated algorithm providing 343 reference-grade haplotype sequences from heterozygous samples. BMC Bioinformatics 22:236
- 344 4. Albrecht V, Zweiniger C, Surendranath V, et al (2017) Dual redundant sequencing strategy: Full-345 length gene characterisation of 1056 novel and confirmatory HLA alleles. HLA 90:79–87
- 346 5. Schöne B, Fuhrmann M, Surendranath V, et al (2019) TypeLoader2: Automated submission of 347 novel HLA and killer-cell immunoglobulin-like receptor alleles in full length. HLA 93:195–202 348

#### 349 6 Figures

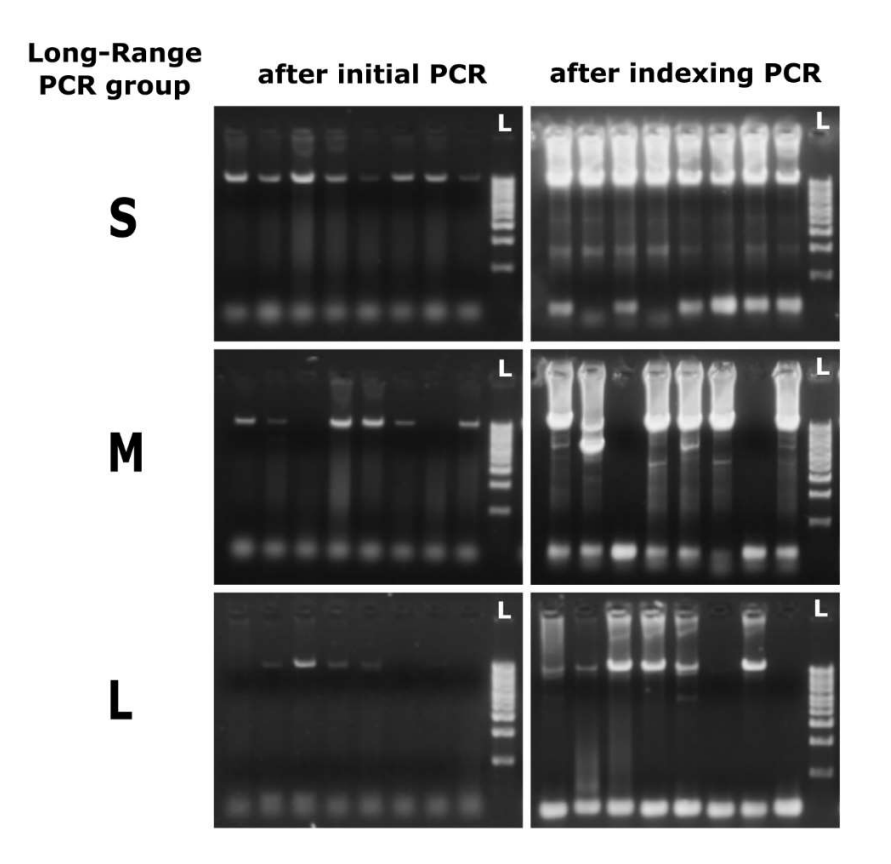

350

- 351 Figure 1: Gel-electrophoresis control of eight exemplary samples of Long-Range PCR groups S, M<br>352 or L after the initial PCR and after indexing PCR, respectively. DNA was isolated from buccal
- 352 or L after the initial PCR and after indexing PCR, respectively. DNA was isolated from buccal swabs. DNA ladder (lane L) ranges from 500 bp to 10 kb.
- swabs. DNA ladder (lane L) ranges from 500 bp to 10 kb.

354

### 355 7 Tables

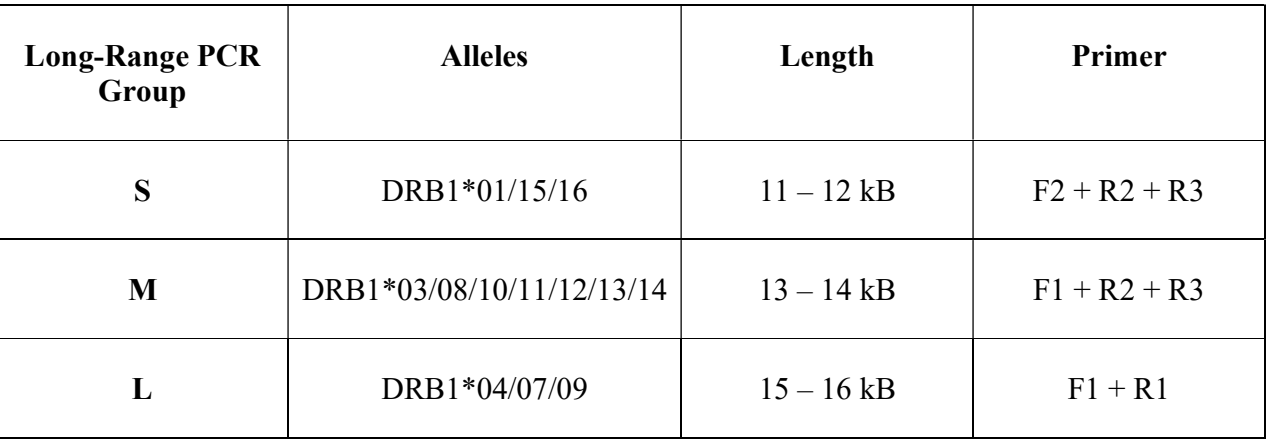

356 Table 1: HLA-DRB1 allele groups targeted by the respective primer combinations. Depending on the

357 targeted allele a particular set of primers is chosen for amplification resulting in an amplification

358 product of the given length.